## CENTRALNE BIURO ANTYKORUPCYJNE

https://www.cba.gov.pl/pl/aktualnosci/3969,Kolejny-watek-sledztwa-wyludzen-z-ARiMR-Zatrzymania-To-juz-laczni e-10-osob-Strat.html 27.04.2024, 00:52

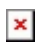

06.11.2018 Kolejny wątek śledztwa wyłudzeń z ARiMR. Zatrzymania. To już łącznie 10 osób. Straty Skarbu Państwa opiewają na blisko 5,5 mln złotych

## 06.11.2018

 $\pmb{\times}$ Funkcjonariusze Delegatury CBA w Poznaniu, zatrzymali kolejne 7 osób w śledztwie dotyczącym wyłudzenia środków unijnych z Agencji Restrukturyzacji i Modernizacji Rolnictwa. Kwota wręczonych korzyści, to co najmniej 73 tys. złotych.

Zatrzymane osoby wręczały korzyści majątkowe w kwocie co najmniej 73 tys. zł oraz obiecały udzielić korzyści majątkowe dwóm pracownikom Biura Wsparcia Inwestycyjnego Wielkopolskiego Oddziału Regionalnego Agencji Restrukturyzacji i Modernizacji Rolnictwa w Poznaniu. Pracownicy Agencji w zamian za otrzymane łapówki obiecali pomoc w uzyskaniu wsparcia finansowego na działania inwestycyjne "Modernizacja gospodarstw rolnych" oraz "Premie do młodych rolników" objętych Programem Rozwoju Obszarów Wiejskich, na lata 2007 – 2013 oraz 2014 – 2020.

W sprawie zebrano obszerny materiał dowodowy. Ustalenia CBA wskazują, że mogło dojść do szeregu przestępstw przeciwko działalności instytucji państwowych a także nadużyć uprawnień funkcjonariusza publicznego.

Już wcześniej CBA zatrzymało dwóch pracowników ARiMR a także właściciela prywatnego ośrodka doradztwa rolniczego. W zamian za łapówki doprowadzili do uzyskania przez rolników pomocy finansowej. W toku śledztwa ustalono, że pracownicy agencji rolnej angażowali się w opracowanie i skompletowanie wymaganej dokumentacji składanej przez rolników. W konsekwencji czuwali nad pozytywnym rozpatrzeniem wniosków, zaś doradca rolniczy "załatwiał" wnioskodawcom zaświadczenia o odbyciu szkolenia, celem zwiększenia szans otrzymania dofinansowania.

Wydział Komunikacji Społecznej, CBA

Aby zobaczyć pleyer, włącz JavaScript.

Aby zobaczyć pleyer, włącz JavaScript.

Aby zobaczyć pleyer, włącz JavaScript.

Aby zobaczyć pleyer, włącz JavaScript.